Документ подписан простой электронной подписью Информация о владельце: ФИО: Ледович Татьяна Сергеевна Должность: директор Дата подписания: 01.08.2023 13:26:11 Уникальный программный ключ:<br>4ceaf51badb679c2851a28524a4 2851a28524a4e0d8f56c5a3a6

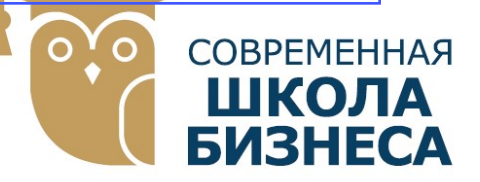

КОЛЛЕДЖ «СОВРЕМЕННАЯ ШКОЛА БИЗНЕСА» Частное профессиональное образовательное учреждение

355008, г. Ставрополь, пр-т К. Маркса, 7 +7(8652) 28-49-67 +7(8652) 28-03-46 college09@mail.ru| www.ecmsb.ru

УТВЕРЖДАЮ LHOE OF EMEHHA Директор ЧПОУ Коллед «Современная школа  $\frac{12}{100}$  $\langle 23 \rangle$   $\langle 23 \rangle$ года

## РАБОЧАЯ ПРОГРАММА УЧЕБНОЙ ДИСЦИПЛИНЫ

## ЕН.02 ИНФОРМАТИКА

Математического и общего естественнонаучного учебного цикла программы подготовки специалистов среднего звена по специальности 40.02.01 Право и организация социального обеспечения

Рабочая программа учебной дисциплины ЕН.02 ИНФОРМАТИКА разработана на основе Федерального государственного образовательного стандарта (далее – ФГОС) по специальности среднего профессионального образования (далее СПО) 40.02.01 Право и организация социального обеспечения утвержденного приказом Минобрнауки России от 12.05.2014 №508, квалификации юрист укрупненной группы специальностей 40.00.00 Юриспруденция, а также с учетом ПООП.

Организация-разработчик: Частное профессиональное образовательное учреждение Колледж «Современная школа бизнеса».

Рабочая программа учебной дисциплины ЕН.02 Информатика рассмотрена на заседании цикловой методической комиссии правовых дисциплин Протокол № 10 от 22 мая 2023 года

# СОДЕРЖАНИЕ

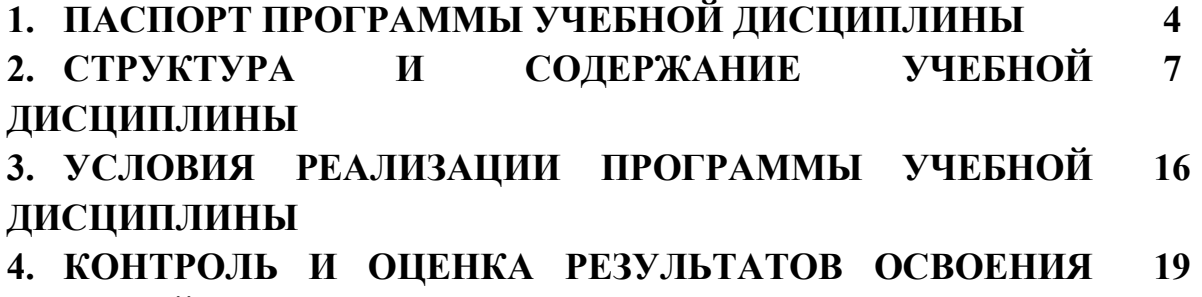

УЧЕБНОЙ ДИСЦИПЛИНЫ

# 1. ПАСПОРТ ПРОГРАММЫ УЧЕБНОЙ ДИСЦИПЛИНЫ ЕН.02 ИНФОРМАТИКА

#### 1.1. Область применения программы

Рабочая программа учебной дисциплины ЕН.02 «Информатика» является частью программы подготовки специалистов среднего звена в соответствии с ФГОС по специальности СПО 40.02.01 «Право и организация социального обеспечения» базовый уровень.

 Рабочая программа учебной дисциплины может быть использована в дополнительном профессиональном образовании в рамках реализации программ переподготовки кадров в учреждениях СПО.

### 1.2. Место дисциплины в структуре основной профессиональной образовательной программы:

Учебная дисциплина ЕН.02 «Информатика» относится к циклу математического и общего естественнонаучного учебного цикла.

## 1.3. Цели и задачи дисциплины – требования к результатам освоения дисциплины:

#### Цели освоения дисциплины:

– является изучение основных понятий и технологий информации, общий состав и структуру ПЭВМ, программное обеспечение, программное обеспечение.

#### Задачи освоения дисциплины:

- самостоятельной работы с источниками информации, обобщения и систематизации полученной информации, интегрирования ее в личный опыт;

– формирование целостного представления об автоматизированной обработке информации;

– ознакомление с общим составом и структурой ПЭВМ и ВС, их программное обеспечение;

– изучение организации размещения обработки, поиска, хранения и передачи информации от несанкционированного доступа, антивирусные средства защиты;

– овладение практическими навыками при работе с прикладными программными средствами и системами.

В результате освоения дисциплины обучающийся должен уметь:

- использовать базовые системные программные продукты;
- использовать прикладное программное обеспечение общего назначения для обработки текстовой, графической, числовой информации.

В результате освоения дисциплины обучающийся должен знать:

- основные понятия автоматизированной обработки информации, общий состав и структуру персональных электронно-вычислительных машин (далее - ЭВМ) и вычислительных систем;
- базовые системные программные продукты и пакеты прикладных программ для обработки текстовой, графической, числовой и табличной информации.

## Содержание учебной дисциплины ориентировано на подготовку обучающихся к освоению и овладению следующих компетенций:

ОК 1. Понимать сущность и социальную значимость своей будущей профессии, проявлять к ней устойчивый интерес.

ОК 2. Организовывать собственную деятельность, выбирать типовые методы и способы выполнения профессиональных задач, оценивать их эффективность и качество.

ОК 3. Принимать решения в стандартных и нестандартных ситуациях и нести за них ответственность.

ОК 4. Осуществлять поиск и использование информации, необходимой для эффективного выполнения профессиональных задач, профессионального и личностного развития.

ОК 5. Использовать информационно-коммуникационные технологии в профессиональной деятельности.

ОК 6. Работать в коллективе и команде, эффективно общаться с коллегами, руководством, потребителями.

ОК 7. Брать на себя ответственность за работу членов команды (подчиненных), результат выполнения заданий.

ОК 8. Самостоятельно определять задачи профессионального и личностного развития, заниматься самообразованием, осознанно планировать повышение квалификации.

ОК 9. Ориентироваться в условиях постоянного изменения правовой базы.

ОК 10. Исполнять воинскую обязанность, в том числе с применением полученных профессиональных знаний (для юношей).

ОК 11. Соблюдать основы здорового образа жизни, требования охраны труда.

ОК 12. Соблюдать деловой этикет, культуру и психологические основы общения, нормы и правила поведения.

ОК 13. Проявлять нетерпимость к коррупционному поведению.

ПК 1.5. Осуществлять формирование и хранение дел получателей пенсий, пособий и других социальных выплат.

ПК 2.1. Поддерживать базы данных получателей пенсий, пособий, компенсаций и других социальных выплат, а также услуг и льгот в актуальном состоянии.

ПК 2.2 Выявлять лиц, нуждающихся в социальной защите, и осуществлять их учет, используя информационно-компьютерные технологии.

#### Планируемые личностные результаты в ходе реализации образовательной программы

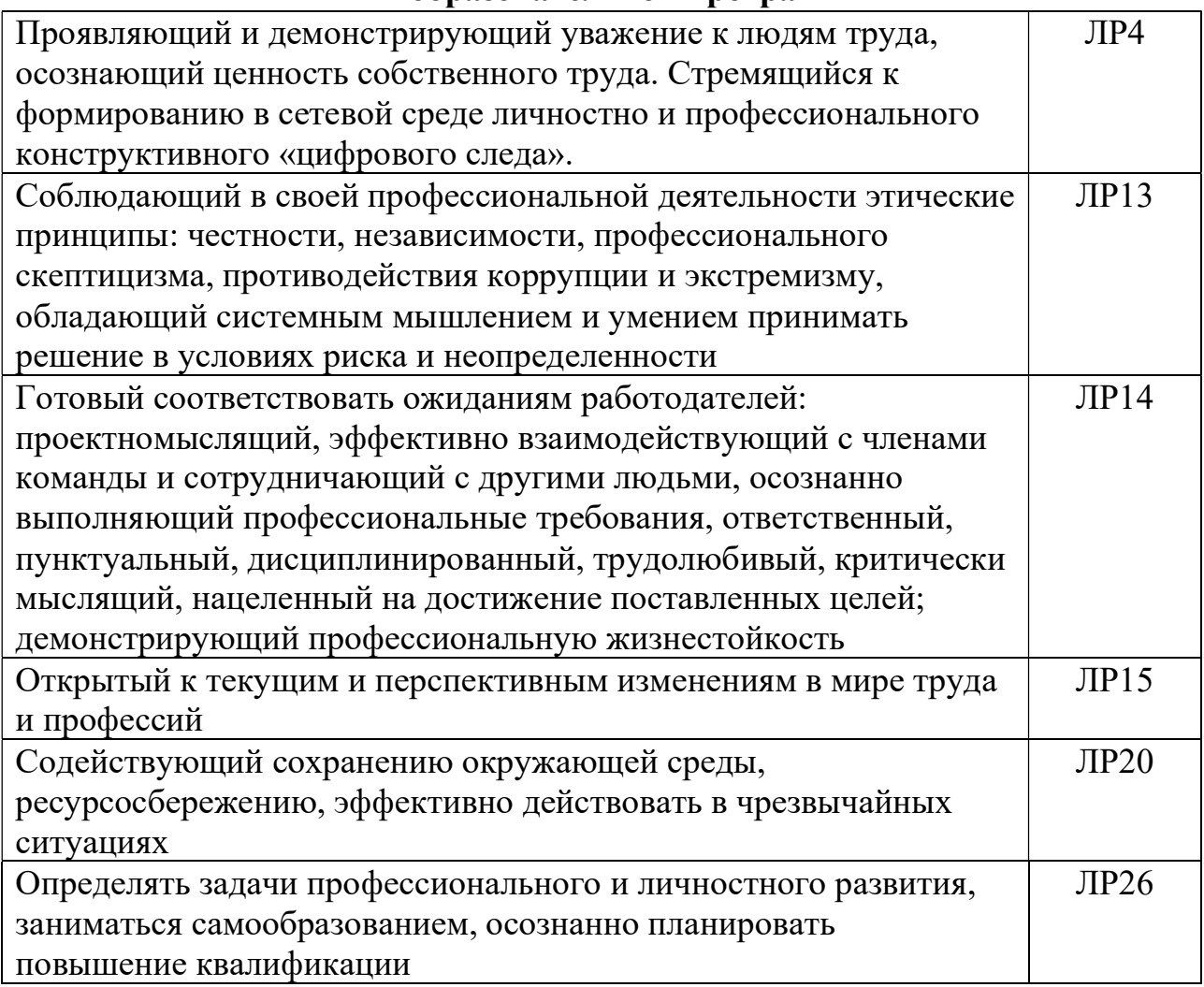

# 1.4. Рекомендуемое количество часов на освоение программы дисциплины:

Максимальная учебная нагрузка обучающегося 90 часов, в том числе:

- обязательная аудиторная учебная нагрузка обучающегося 60 часов;

- самостоятельная работа обучающегося 30 часов.

# 2.СТРУКТУРА И СОДЕРЖАНИЕ УЧЕБНОЙ ДИСЦИПЛИНЫ ЕН.02 ИНФОРМАТИКА

# 2.1. Объем учебной дисциплины и виды учебной работы

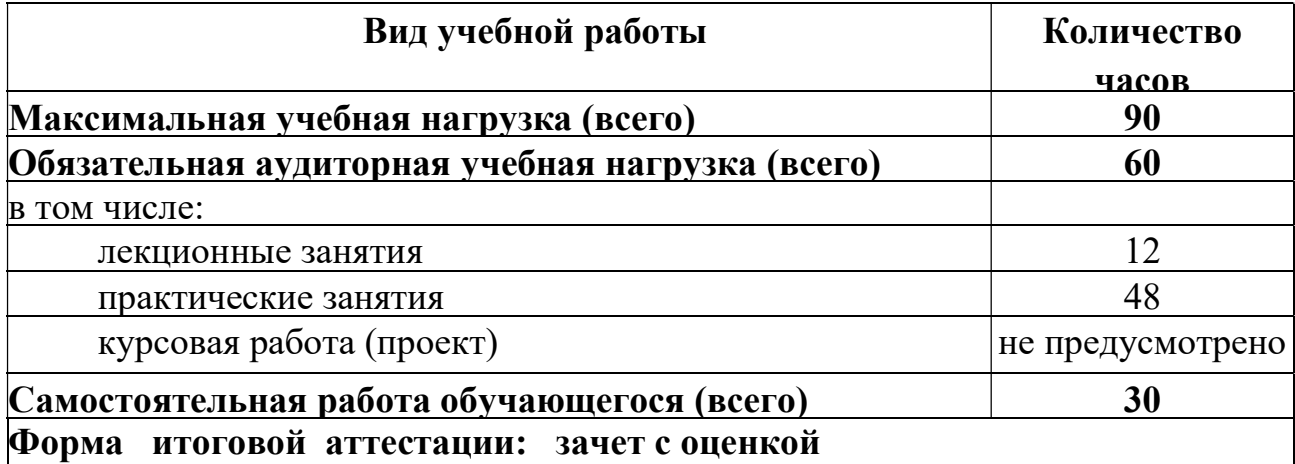

# 2.2. Примерный тематический план и содержание учебной дисциплины ЕН.02 Информатика

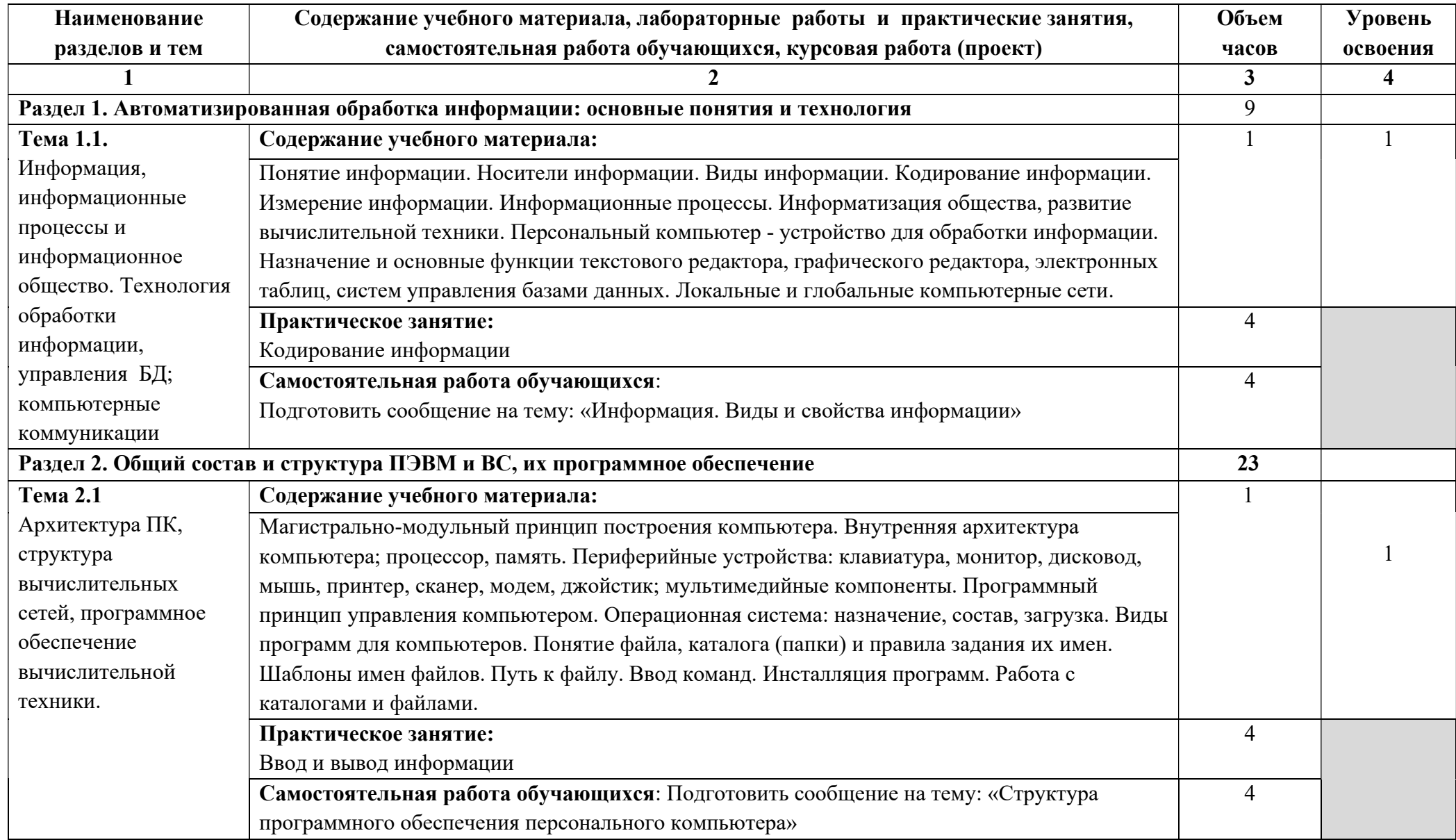

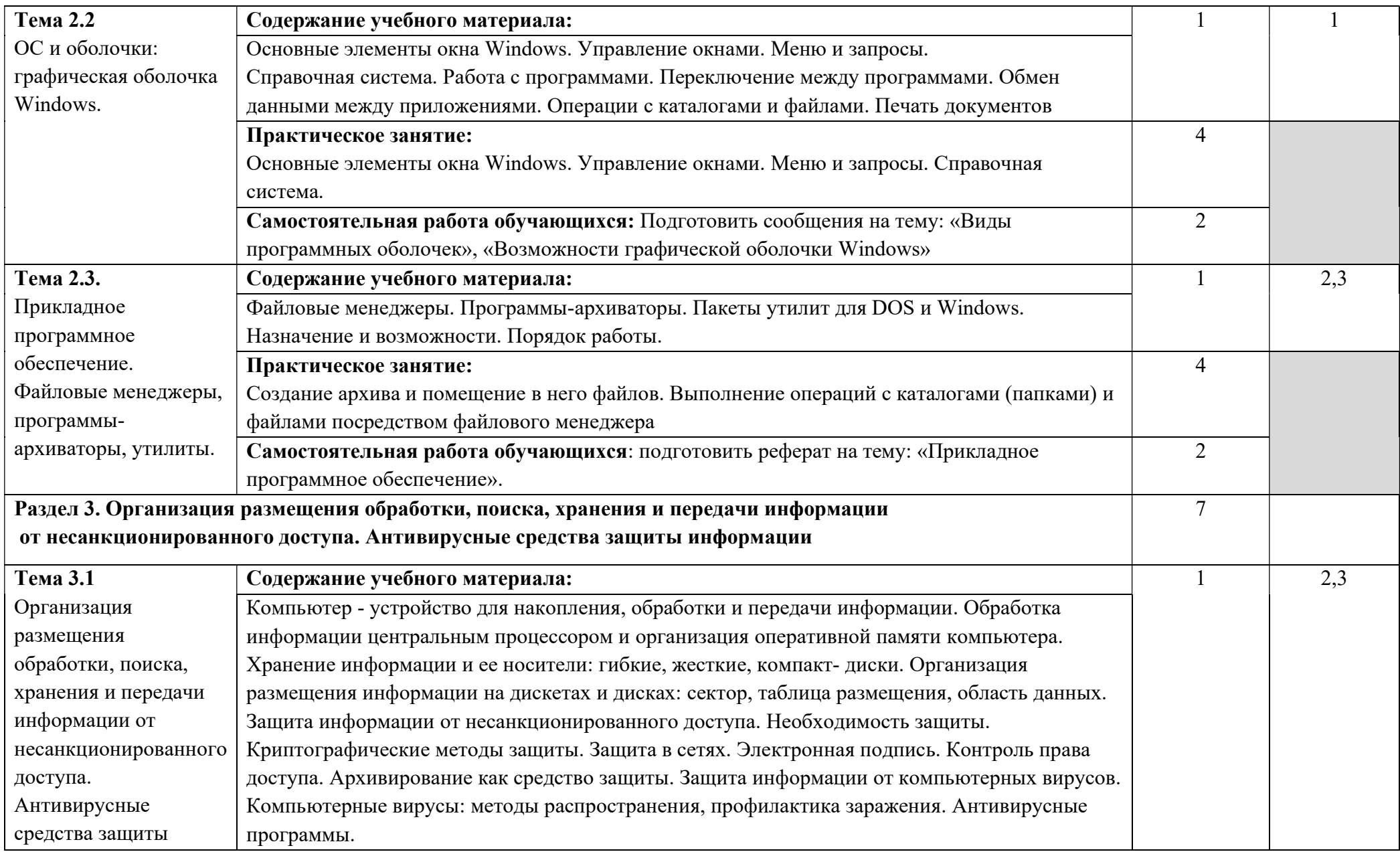

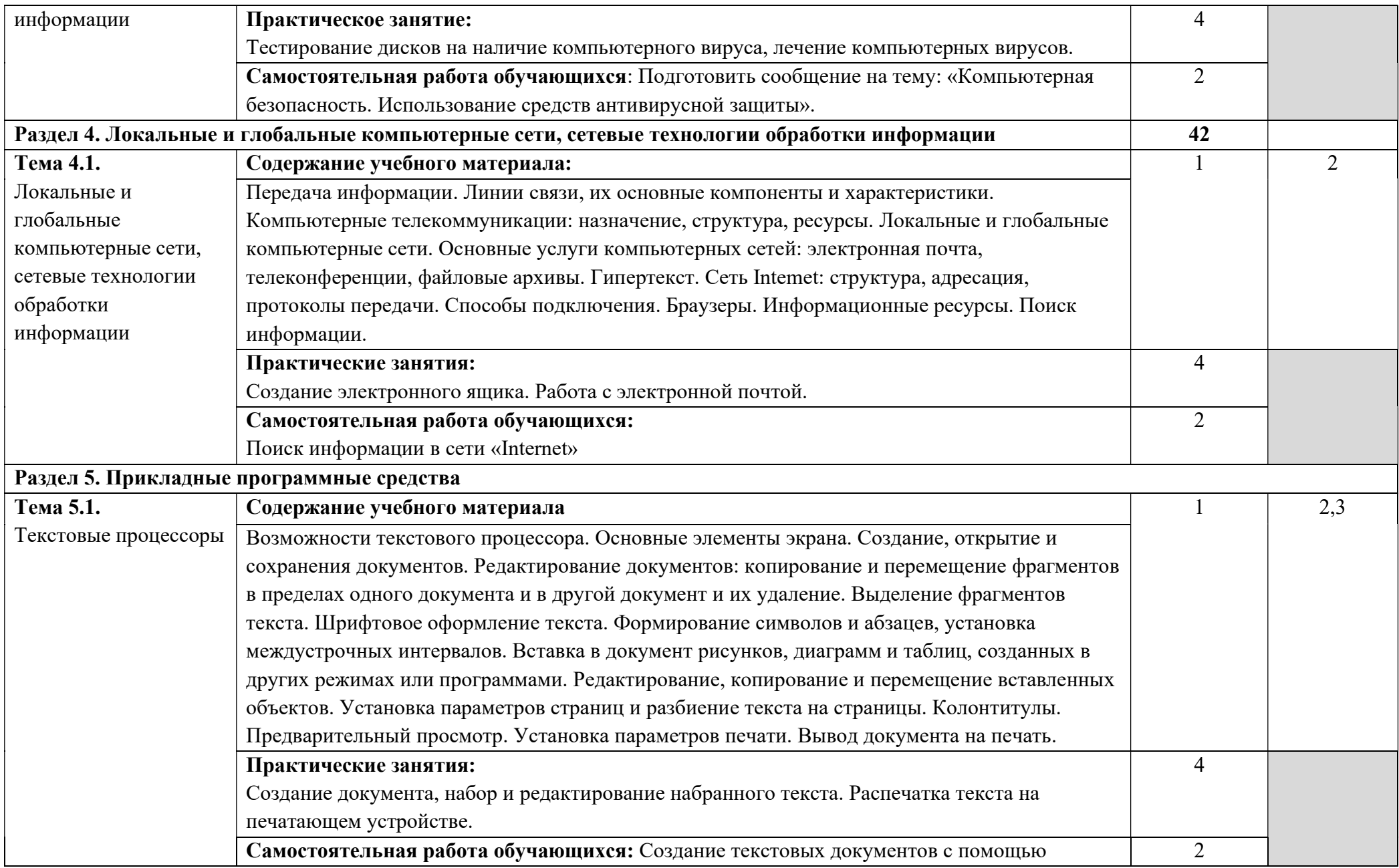

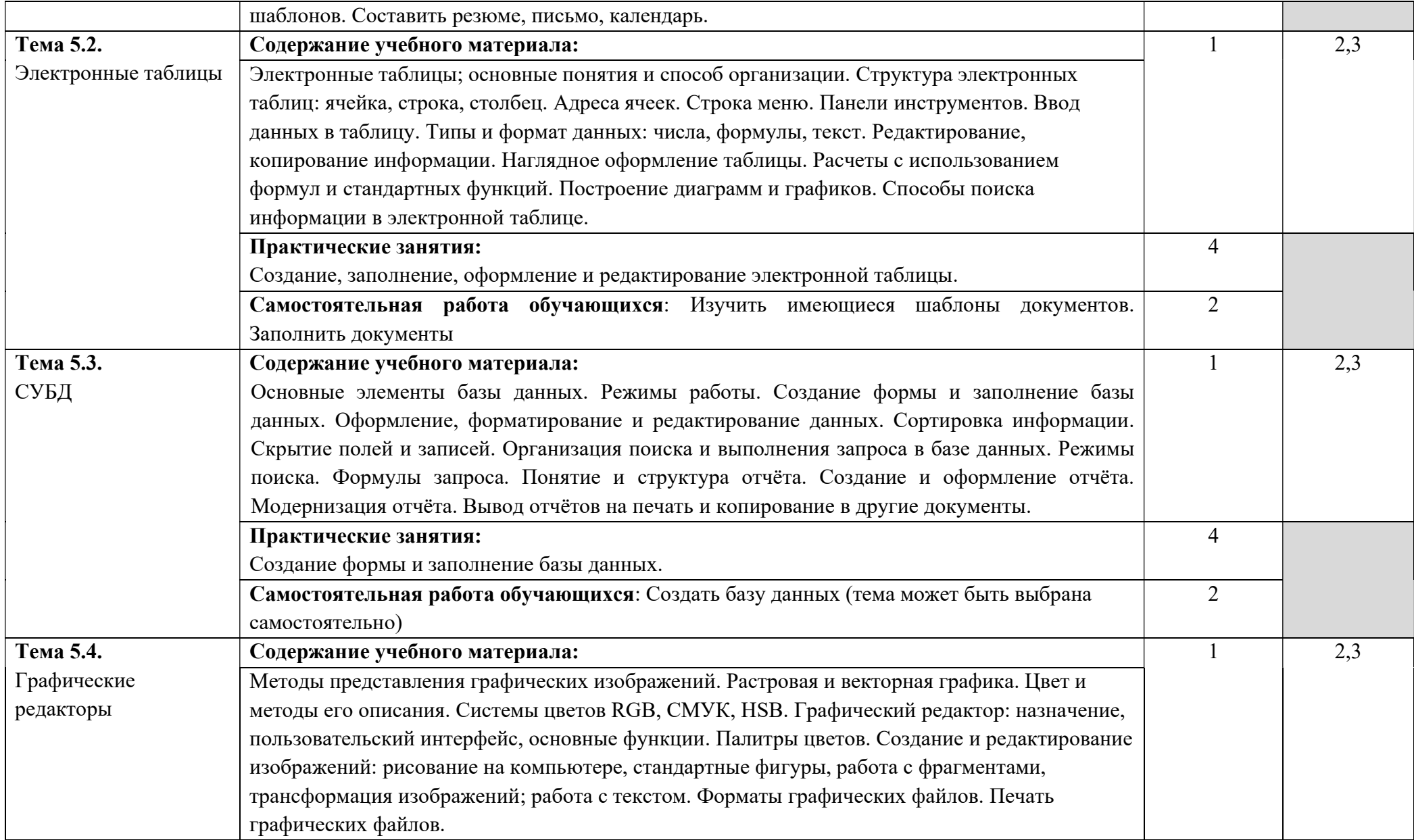

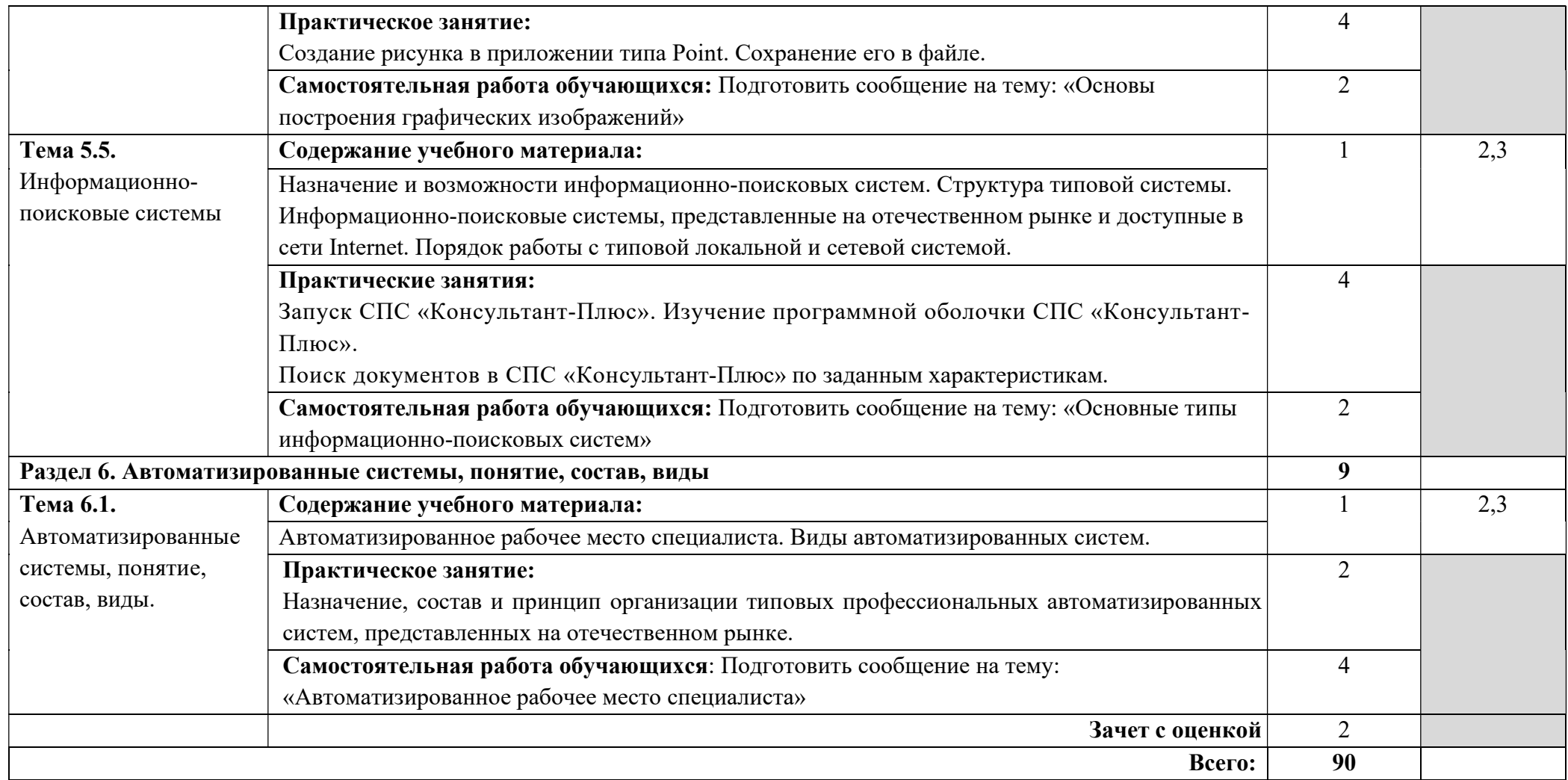

Для характеристики уровня освоения учебного материала используются следующие обозначения:

- 1. ознакомительный (узнавание ранее изученных объектов, свойств);
- 2. репродуктивный (выполнение деятельности по образцу, инструкции или под руководством)
- 3. продуктивный (планирование и самостоятельное выполнение деятельности, решение проблемных задач)

#### 2.3 Примерная тематика курсовых работ – не предусмотрено.

#### 2.4 Примерная тематика рефератов

- 1. История развития информатики как науки».
- 2. История появления информационных технологий.
- 3. Основные этапы информатизации общества.
- 4. Тема реферата: «Создание, переработка и хранение информации в технике.
- 5. Тема реферата: «Особенности функционирования первых ЭВМ.
- 6. Тема реферата: «Информационный язык как средство представления информации.
- 7. Тема реферата: «Основные способы представления информации и команд в компьютере.
- 8. Разновидности компьютерных вирусов и методы защиты от них. Основные антивирусные программы.
- 9. Жизненный цикл информационных технологий.
- 10. Основные подходы к процессу программирования: объектный, структурный и модульный.
- 11. Современные мультимедийные технологии.
- 12. Кейс-технологии как основные средства разработки программных систем.
- 13. Современные технологии и их возможности.
- 14. Сканирование и системы, обеспечивающие распознавание символов.
- 15. Всемирная сеть Интернет: доступы к сети и основные каналы связи.
- 16. Основные принципы функционирования сети Интернет.
- 17. Разновидности поисковых систем в Интернете.
- 18. Программы, разработанные для работы с электронной почтой.
- 19. Беспроводной Интернет: особенности его функционирования.
- 20. Система защиты информации в Интернете.
- 21. Современные программы переводчики.
- 22. Особенности работы с графическими компьютерными программами: PhotoShop и CorelDraw.
- 23. Электронные денежные системы.
- 24. Информатизация общества: основные проблемы на пути к ликвидации компьютерной безграмотности.
- 25. Правонарушения в области информационных технологий.
- 26. Этические нормы поведения в информационной сети.
- 27. Преимущества и недостатки работы с ноутбуком, нетбуком, карманным компьютером.
- 28. Принтеры и особенности их функционирования.
- 29. Негативное воздействие компьютера на здоровье человека и способы защиты.
- 30. Значение компьютерных технологий в жизни современного человека.
- 31. Информационные технологии в системе современного образования.

#### 2.4 Примерный перечень вопросов к зачету с оценкой

- 1. Роль и значение вычислительной техники в современном обществе и профессиональной деятельности.
- 2. Области применения персональных компьютеров.
- 3. Понятие информации. Носители информации.
- 4. Виды информации.
- 5. Кодирование информации.
- 6. Измерение информации.
- 7. Информационные процессы.
- 8. Информатизация общества, развитие вычислительной техники.
- 9. Персональный компьютер.
- 10. Назначение и основные функции текстового редактора.
- 11. Назначение и основные функции графического редактора.
- 12. Назначение и основные функции электронных таблиц.
- 13. Назначение и основные функции систем управления базами данных.
- 14. Локальные компьютерные сети.
- 15. Глобальные компьютерные сети.
- 16. Программное обеспечение. Понятие. Классификация.
- 17. Методы и средства защиты информации. Компьютерные вирусы.
- 18. Краткий обзор рынка информационных технологий: операционные системы.
- 19. Методы и средства защиты информации. Комплексная система безопасности.
- 20. Краткий обзор рынка информационных технологий: офисное программное обеспечение.
- 21. Методы и средства защиты информации. ПО и информационная безопасность.
- 22. Краткий обзор рынка информационных технологий: научное ПО.
- 23. Методы и средства защиты информации. Сетевая безопасность.
- 24. Краткий обзор рынка информационных технологий: обучающие материалы, САПР.
- 25. Методы и средства защиты информации. Основные виды и источники атак на информацию.
- 26. Краткий обзор рынка информационных технологий: средства разработки.
- 27. Локальные и глобальные сети. Интернет. Электронная почта. Outlook Express.
- 28. Офисные информационные технологии. ИТ подготовки документов. Общие сведения и функции офисного пакета.
- 29. Локальные и глобальные сети. Интернет. Системы просмотра гипертекстовой информации (web-браузеры). Microsoft Internet Explorer. Поиск в Internet.
- 30. Офисные информационные технологии. ИТ подготовки документов. Редакторы текстов программ и издательские системы.
- 31. Локальные и глобальные сети. Интернет. Структура и общие принципы работы.
- 32. Офисные информационные технологии. ИТ подготовки документов. Редакторы документов, основные функции. WordPad, Corel WordPerfect.
- 33. Локальные и глобальные сети. Интернет. История Internet, LAN, WAN, MAN.
- 34. Офисные информационные технологии. Текстовый процессор Word XP: назначение и возможности, интерфейс.
- 35. Информационные технологии расчетов в математических инструментальных средствах. Основные термины и определения MathCAD.
- 36. Офисные информационные технологии. Текстовый процессор Word XP. Шаблоны и стили – основа профессиональной работы в MS Word.
- 37. Модели данных. Цели проектирования БД и универсальное отношение. Нормализация, функциональные и многозначные зависимости.
- 38. Табличные процессоры. История появления и развития ЭТ.
- 39. Модели данных. Интерфейс ERWin. Уровни отображения модели.
- 40. MSExcel:именование ячеек и областей, формулы.
- 41. Модели данных. Назначение, возможности ERWin.
- 42. Информационные технологии расчетов в математических инструментальных средствах. Назначение и возможности MathCAD.

## 1. УСЛОВИЯ РЕАЛИЗАЦИИ ПРОГРАММЫ ДИСЦИПЛИНЫ ЕН.02 ИНФОРМАТИКА

# 3.1. Требования к минимальному материально-техническому обеспечению

## Лаборатория информатики, лаборатория технических средств обучения Комплект учебной мебели:

ученические столы

стулья

доска учебная

преподавательский стол

овальный стол

шкаф для учебной литературы,

кафедра для чтения лекций

#### Наглядные средства обучения:

комплект учебно-наглядных пособий (плакаты, информационные стенды), макеты аппаратных и периферийных устройств

#### Технические средства обучения:

компьютеры Pentium 4; копировальное и сканирующее оборудование,

принтер,

рабочее место преподавателя, ноутбук

с подключением к сети «Интернет»,

Программное обеспечение: Office Home and Student 2019 All Lng PKL Onln CEE Only DwLo C2R NR, Программное обеспечение VipNet Client, Средства защитной информации Secret Net Studio8, Комплекс «Максимальная защита» средства защиты информации Secret Net Studio8,Photoshop Extended CS6 13 Multiple Platforms Russian,CS 6 Design and Web Prem 6 Multiple Platforms Russian,Система Cisco NetAcad, Adobe® Flash® Player,

Adobe Acrobat Reader DC, Яндекс Браузер, CCleaner, Java 8, WinRAR, K-Lite Codec Pack, Pascal ABC, Python, 7-ZipK-Lite Codec Pack, FastStone Image Viewer.

## 3.2. Информационное обеспечение обучения

Перечень рекомендуемых учебных изданий, Интернет-ресурсов, дополнительной литературы:

#### Основная литература:

1. Волк, В. К. Информатика : учебное пособие для среднего профессионального образования / В. К. Волк. — Москва : Издательство Юрайт, 2023. — 207 с. — (Профессиональное образование). — ISBN 978-5534-15149-7. — Текст : электронный // Образовательная платформа Юрайт [сайт]. — URL: https://urait.ru/bcode/

2. Торадзе, Д. Л. Информатика : учебное пособие для среднего профессионального образования / Д. Л. Торадзе. — Москва : Издательство Юрайт, 2023. — 158 с. — (Профессиональное образование). — ISBN 978-5- 534-15282-1. — Текст : электронный // Образовательная платформа Юрайт [сайт]. — URL: https://urait.ru/bcode/519866

#### Дополнительная литература (в том числе периодические издания):

1. Демин, А. Ю. Информатика. Лабораторный практикум : учебное пособие для среднего профессионального образования / А. Ю. Демин, В. А. Дорофеев. — Москва : Издательство Юрайт, 2021. — 133 с. — (Профессиональное образование). — ISBN 978-5-534-07984-5. — Текст : электронный // ЭБС Юрайт [сайт]. — URL: https://urait.ru/bcode/474757

2. Информатика и математика : учебник и практикум для среднего профессионального образования / А. М. Попов, В. Н. Сотников, Е. И. Нагаева, М. А. Зайцев ; под редакцией А. М. Попова. — 4-е изд., перераб. и доп. — Москва : Издательство Юрайт, 2021. — 484 с. — (Профессиональное образование). — ISBN 978-5-534-08207-4. — Текст : электронный // ЭБС Юрайт [сайт]. — URL: https://urait.ru/bcode/469437

3. Информатика для гуманитариев : учебник и практикум для среднего профессионального образования / Г. Е. Кедрова [и др.] ; под редакцией Г. Е. Кедровой. — Москва : Издательство Юрайт, 2021. — 439 с. — (Профессиональное образование). — ISBN 978-5-534-10244-4. — Текст : электронный // ЭБС Юрайт [сайт]. — URL: https://urait.ru/bcode/475550

4. Прохорский, Г. В., Информатика. Практикум : учебное пособие / Г. В. Прохорский. — Москва : КноРус, 2022. — 262 с. — ISBN 978-5-406- 09305-4. — URL:https://book.ru/book/942844

5. Угринович, Н. Д., Информатика. Практикум. : учебное пособие / Н. Д. Угринович. — Москва : КноРус, 2023. — 264 с. — ISBN 978-5-406-11352- 3. — URL:https://book.ru/book/948714

#### Информационные справочно-правовые системы:

1. Консультант Плюс –http://www.consultant.ru/ Интернет–ресурсы:

1. www.book.ru

2. https://urait.ru

## 4. КОНТРОЛЬ И ОЦЕНКА РЕЗУЛЬТАТОВ ОСВОЕНИЯ УЧЕБНОЙ ДИСЦИПЛИНЫ ЕН.02 Информатика

Контроль и оценка результатов освоения дисциплины осуществляется преподавателем в процессе проведения практических занятий и лабораторных работ, тестирования, а также выполнения обучающимися индивидуальных заданий, проектов, исследований.

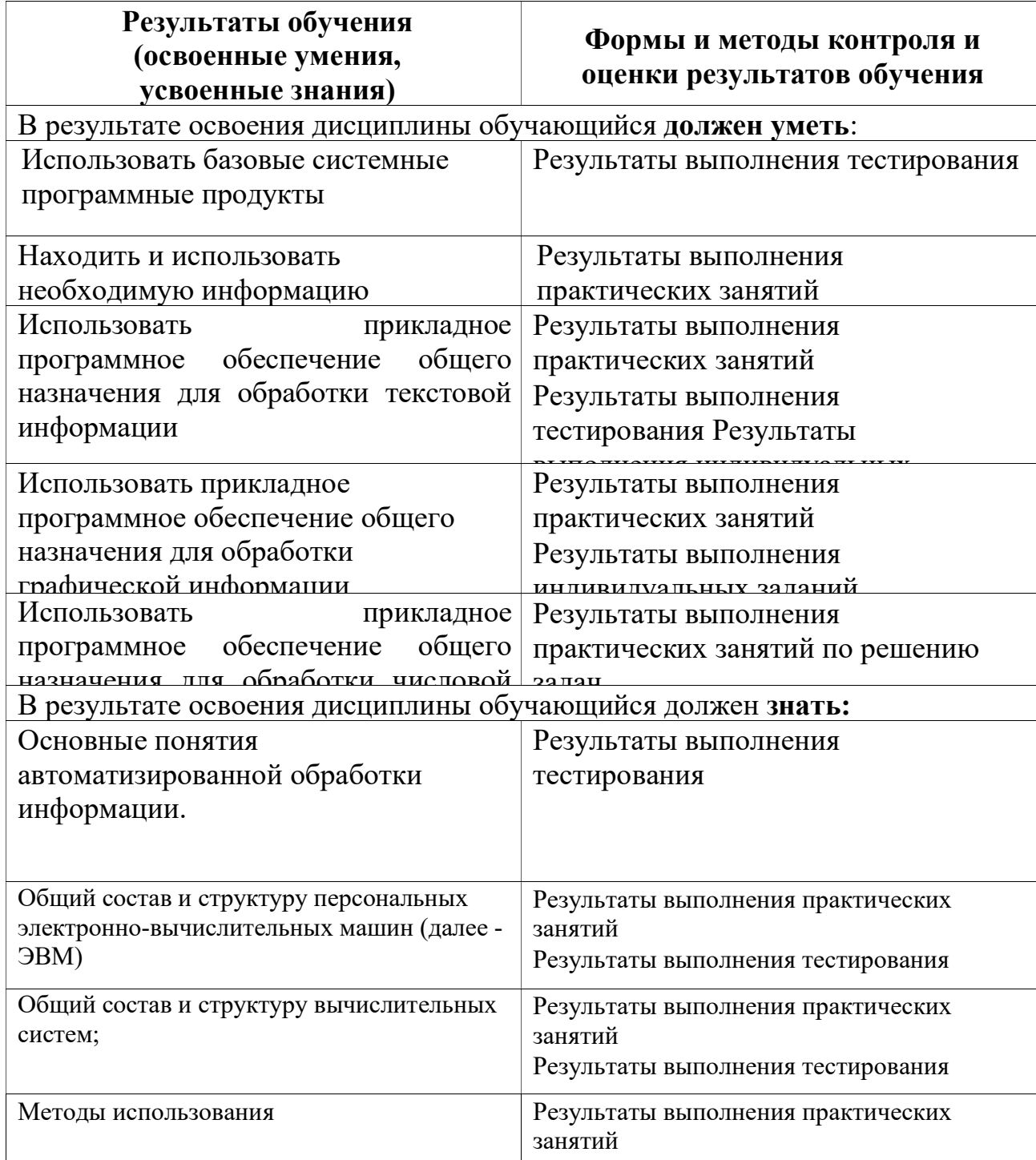

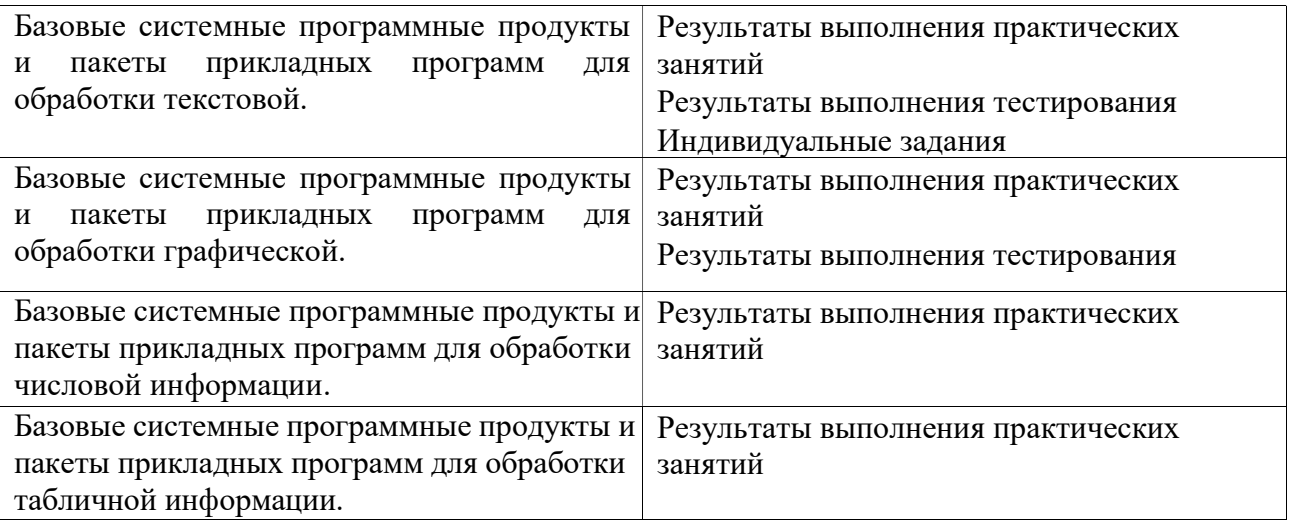